## **Template for preparing your Brief Report submission to PNAS using Overleaf**

**Author One**a,c,1 **, Author Two**b,1,2**, and Author Three**<sup>a</sup>

a Affiliation One; <sup>b</sup> Affiliation Two; <sup>c</sup> Affiliation Three

This manuscript was compiled on October 17, 2019

**Please provide an abstract of no more than 250 words in a single** 1

**paragraph. Abstracts should explain to the general reader the major** 2

**contributions of the article. References in the abstract must be cited** 3

**in full within the abstract itself and cited in the text.** 4

Keyword 1 | Keyword 2 | Keyword 3 | ...

**T** his PNAS journal template is provided to help you write <sup>2</sup> vour work in the correct journal format. Instructions for <sup>3</sup> use are provided below.

Note: please start your introduction without including the word "Introduction" as a section heading (except for math articles in the Physical Sciences section); this heading is implied in the first paragraphs.

## <sup>8</sup> **Guide to using this template on Overleaf**

 Please note that whilst this template provides a preview of the typeset manuscript for submission, to help in this preparation, it will not necessarily be the final publication layout. For [m]( https://www.pnas.org/page/authors/format)ore detailed information please see the PNAS Information [for Authors.]( https://www.pnas.org/page/authors/format)

 If you have a question while using this template on Overleaf, [p](https://www.overleaf.com/help)lease use the help menu ("?") on the top bar to search for help [and tutorials.](https://www.overleaf.com/help) You can also [contact the Overleaf support team](https://www.overleaf.com/contact) at any time with specific questions about your manuscript or feedback on the template.

 **Author Affiliations.** Include department, institution, and com- plete address, with the ZIP/postal code, for each author. Use lower case letters to match authors with institutions, as shown in the example. Authors with an ORCID ID may supply this information at submission.

 **Submitting Manuscripts.** All authors must submit their arti- cles at [PNAScentral.](http://www.pnascentral.org/cgi-bin/main.plex) If you are using Overleaf to write your article, you can use the "Submit to PNAS" option in the top bar of the editor window.

 **Format.** Many authors find it useful to organize their manuscripts with the following order of sections; title, au- thor line and affiliations, keywords, abstract, introduction, results, discussion, materials and methods, acknowledgments, and references. Other orders and headings are permitted.

 **Manuscript Length.** The maximum length of a Brief Report article is 20,000 characters, including all text, spaces, and the number of characters displaced by equations and graphical elements. Brief Reports typically include no more than 2 graphical elements (e.g., figures and tables) and Supporting Information is limited to essential supporting datasets and videos; additional methods, tables, or figures are not permit-<sup>40</sup> ted.

<span id="page-0-0"></span>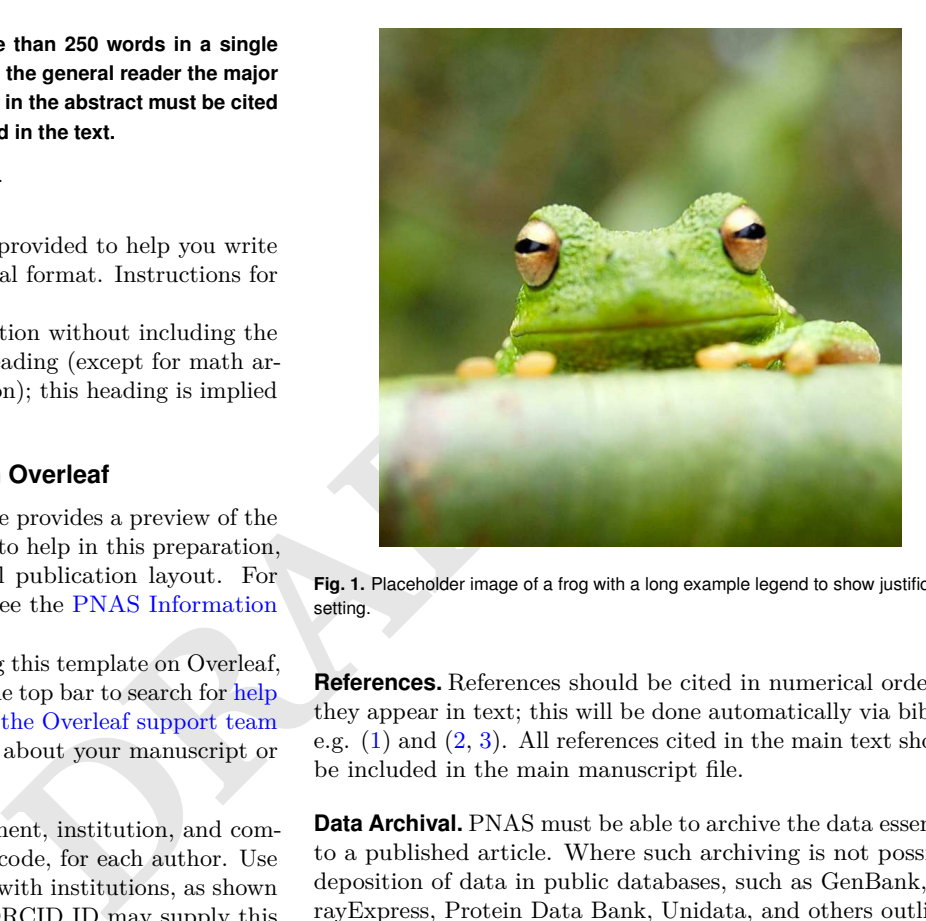

**Fig. 1.** Placeholder image of a frog with a long example legend to show justification setting.

**References.** References should be cited in numerical order as  $41$ they appear in text; this will be done automatically via bibtex, <sup>42</sup> e.g.  $(1)$  and  $(2, 3)$ . All references cited in the main text should 43 be included in the main manuscript file.  $44$ 

**Data Archival.** PNAS must be able to archive the data essential 45 to a published article. Where such archiving is not possible, <sup>46</sup> deposition of data in public databases, such as GenBank, Ar- <sup>47</sup> rayExpress, Protein Data Bank, Unidata, and others outlined <sup>48</sup> in the [Information for Authors,](https://www.pnas.org/page/authors/journal-policies#xi) is acceptable. <sup>49</sup>

**Language-Editing Services.** Prior to submission, authors who 50 believe their manuscripts would benefit from professional edit-<br>51 ing are encouraged to use a language-editing service (see list at 52 www.pnas.org/page/authors/language-editing). PNAS does 53 not take responsibility for or endorse these services, and their  $\frac{54}{54}$ use has no bearing on acceptance of a manuscript for publica- <sup>55</sup>  $\frac{1}{56}$ 

**Digital Figures.** EPS, high-resolution PDF, and PowerPoint 57 are preferred formats for figures that will be used in the main 58 manuscript. Authors may submit PRC or U3D files for 3D 59 images; these must be accompanied by 2D representations  $\overline{\phantom{0}}$  60 in TIFF, EPS, or high-resolution PDF format. Color images  $61$ 

Please provide details of author contributions here.

Please declare any competing interests here.

<sup>1</sup> A.O.(Author One) contributed equally to this work with A.T. (Author Two) (remove if not applicable).

<sup>2</sup>To whom correspondence should be addressed. E-mail: author.twoemail.com

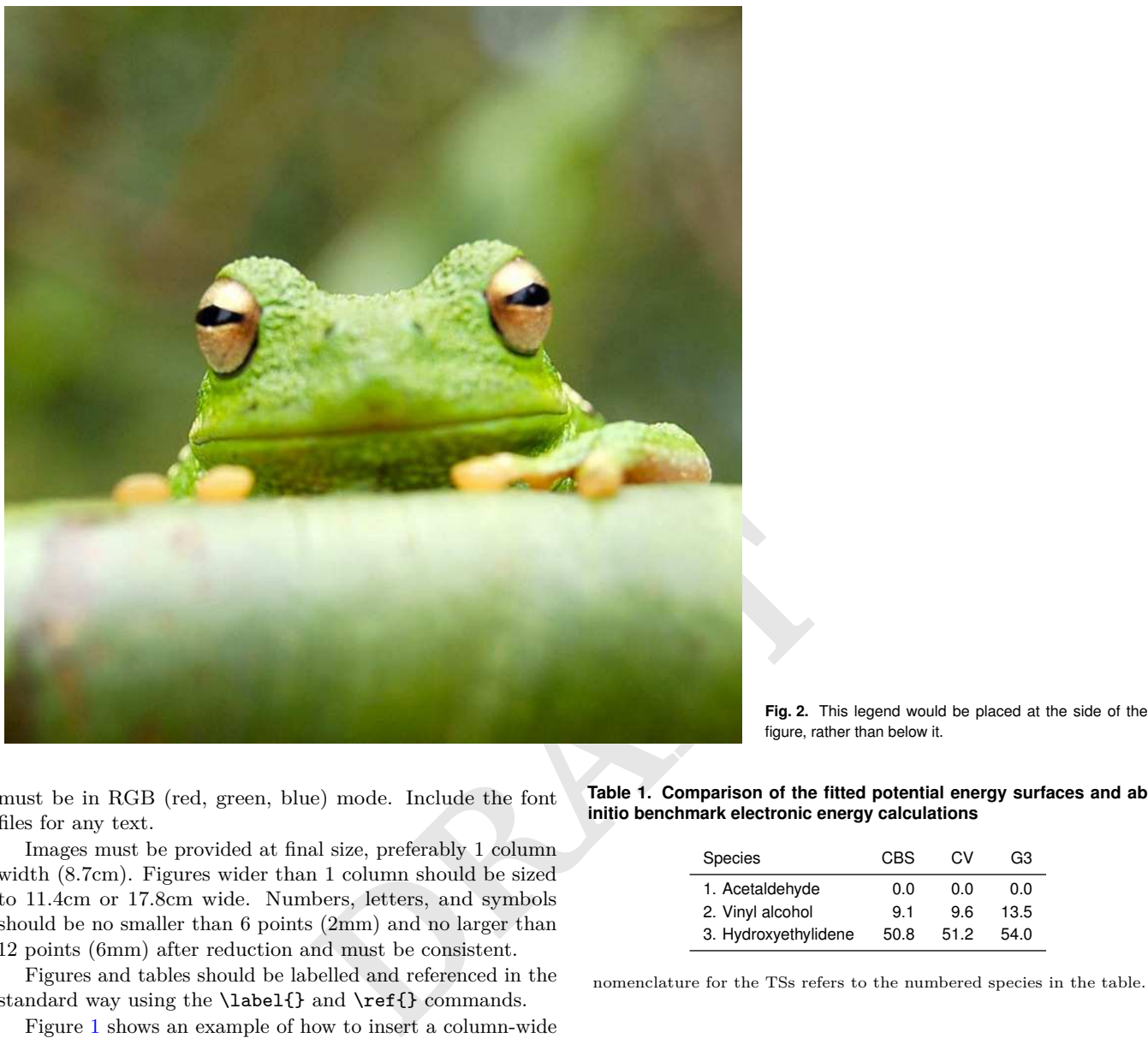

<sup>62</sup> must be in RGB (red, green, blue) mode. Include the font <sup>63</sup> files for any text.

 $_{64}$  Images must be provided at final size, preferably 1 column width (8.7cm). Figures wider than 1 column should be sized to 11.4cm or 17.8cm wide. Numbers, letters, and symbols should be no smaller than 6 points (2mm) and no larger than 12 points (6mm) after reduction and must be consistent.

<sup>69</sup> Figures and tables should be labelled and referenced in the <sup>70</sup> standard way using the \label{} and \ref{} commands.

 Figure [1](#page-0-0) shows an example of how to insert a column-wide figure. To insert a figure wider than one column, please use the \begin{figure\*}...\end{figure\*} environment. Fig- ures wider than one column should be sized to 11.4 cm or 17.8 cm wide. Use \begin{SCfigure\*}...\end{SCfigure\*} for a wide figure with side legends.

<sup>77</sup> **Tables.** Tables should be included in the main manuscript file <sup>78</sup> and should not be uploaded separately.

<sup>79</sup> **Single column equations.** Authors may use 1- or 2-column <sup>80</sup> equations in their article, according to their preference.

<sup>81</sup> To allow an equation to span both columns, use the <sup>82</sup> \begin{figure\*}...\end{figure\*} environment mentioned <sup>83</sup> above for figures.

84 Note that the use of the widetext environment for equa-<sup>85</sup> tions is not recommended, and should not be used.

86 **Supporting Information (SI).** Authors are limited to the follow-<sup>87</sup> ing types of SI: datasets, videos, and 3D figures. Extended methods or discussion are not permitted.

figure, rather than below it.

**Table 1. Comparison of the fitted potential energy surfaces and ab initio benchmark electronic energy calculations**

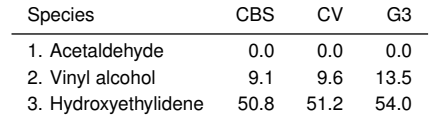

nomenclature for the TSs refers to the numbered species in the table.

**SI Datasets.** Supply .xlsx, .csv, .txt, .rtf, or .pdf files. This file 89 type will be published in raw format and will not be edited or  $\Box$  90 composed.

**SI Movies.** Supply Audio Video Interleave (avi), Quicktime 92 (mov), Windows Media (wmv), animated GIF (gif), or MPEG  $_{93}$ files and and include a brief legend for each movie in the main <sup>94</sup> manuscript file. All movies should be submitted at the desired 95 reproduction size and length. Movies should be no more than 96  $10 \text{ MB}$  in size.  $97$ 

**3D Figures.** Supply a composable U3D or PRC file so that it 98 may be edited and composed. Authors may submit a PDF file 99 but please note it will be published in raw format and will not 100 be edited or composed.

## **Materials and Methods** 102

Please describe your materials and methods here. This can be more 103 than one paragraph, and may contain subsections and equations <sup>104</sup> as required. Authors should include a statement in the methods <sup>105</sup>

$$
(x + y)3 = (x + y)(x + y)2
$$
  
= (x + y)(x<sup>2</sup> + 2xy + y<sup>2</sup>)  
= x<sup>3</sup> + 3x<sup>2</sup>y + 3xy<sup>3</sup> + x<sup>3</sup>. [1]

**PRAFT** 

<span id="page-2-3"></span> section describing how readers will be able to access the data in the paper.

**Subsection for Method.** Example text for subsection.

**ACKNOWLEDGMENTS.** Please include your acknowledgments

- here, set in a single paragraph. Please do not include any acknowl- edgments in the Supporting Information, or anywhere else in the manuscript.
- <span id="page-2-0"></span> 1. M Belkin, P Niyogi, Using manifold stucture for partially labeled classification in *Advances in neural information processing systems*. pp. 929–936 (2002).
- <span id="page-2-1"></span>115 2. P Bérard, G Besson, S Gallot, Embedding riemannian manifolds by their heat kernel. *Geom. & Funct. Analysis GAFA* **4**, 373–398 (1994).
- <span id="page-2-2"></span>3. RR Coifman, et al., Geometric diffusions as a tool for harmonic analysis and structure definition

of data: Diffusion maps. *Proc. Natl. Acad. Sci. United States Am*. **102**, 7426–7431 (2005).